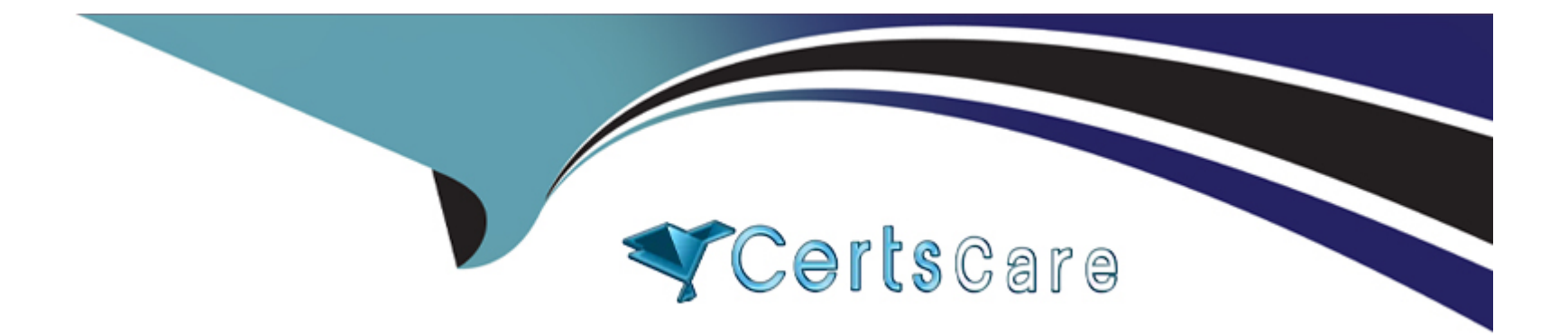

# **Free Questions for Hybrid-Cloud-Observability-Network-Monitoring by certscare**

**Shared by Maldonado on 12-12-2023**

**For More Free Questions and Preparation Resources**

**Check the Links on Last Page**

# **Question 1**

#### **Question Type: MultipleChoice**

Which two of the following reasons explain why device MIB files are important for SNMP polling in hybrid cloud observability? (Choose two.)

## **Options:**

- **A-** MIB files contain all metrics available for polling on the device.
- **B-** MIB files enable automatic discover/ of devices added to hybrid cloud
- **C-** MIB files enable hybrid cloud observability to display the metric in a user-friendly format.
- **D-** MIB files enable SolarWinds to create object IDs (OlDs) for customers to monitor.

#### **Answer:**

A, B

# **Question 2**

**Question Type: MultipleChoice**

Which two of the following reasons should NetFlow data be collected on a company network? (Choose two.)

### **Options:**

- **A-** authorize user network access
- **B-** diagnose slow network performance
- **C-** identity applications causing congestion
- **D-** report network link up / down instances

# **Answer:**

B, C

# **Question 3**

#### **Question Type: MultipleChoice**

Which three of the following steps should be taken to troubleshoot a 'test failed' result for SNMP nodes in hybrid cloud observability? (Choose three.)

### **Options:**

**A-** Add remote site node and confirm firewall rules are configured to allow SNMP traffic.

- **B-** Confirm the use of SNMPv3 with authentication keys.
- **C-** Verify the node can be pinged from the application server.
- **D-** Verify the SNMP service on the node has been restarted after changing the community string.

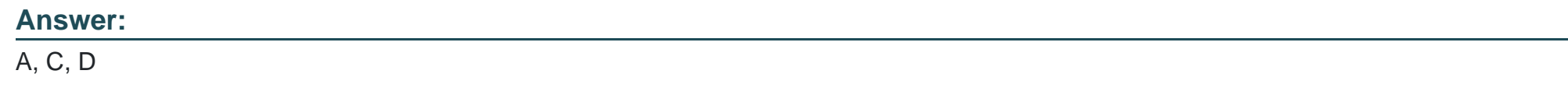

# **Question 4**

**Question Type: MultipleChoice**

What is required to submit an MIB database update request to SolarWinds?

# **Options:**

**A-** polling interval to monitor the metric

- **B-** SNMP or MIB walk from the device
- **C-** specific object ID (QID) for polling
- **D** type of widget to populate data

### **Answer:**

#### B

# **Question 5**

#### **Question Type: MultipleChoice**

In which scenario would the device studio poller tool be considered the best tool for building a required poller?

#### **Options:**

- **A-** Building a poller for ARP tables to display in the web console.
- **B-** Building a poller to add missing information to node details.
- **C-** Building a poller to monitor VPN tunnel status.
- **D-** Building a poller to show CPU and memory status.

B

# **Question 6**

### **Question Type: MultipleChoice**

An existing NetPath probe is examined, and it is noted that the thickness of connection lines is different on various routes between devices. What does this indicate?

## **Options:**

**A-** The probing interval for the probe is shorter on one path than on the other.

**B**- The thicker line indicates the more likely path of traffic from source to destination.

**C-** The thicker line is monitored in hybrid cloud observability (HCO) and contains other metrics.

D Two probes with different probing intervals are monitoring the same path

### **Answer:**

B

# **Question 7**

#### **Question Type: MultipleChoice**

When attempting to add universal device poller (UDP) results to a new chart widget, none of the custom poller results are displayed. If the web console switches to another view, the data appears in the chart. What is the most likely resolution?

## **Options:**

- **A-** user does not have correct permissions to view the data
- **B-** unassign and reassign custom poller in UDP application
- **C-** UDP application under web display, chart box must be checked for each view to be used
- **D-** UDP application, click transform results to convert them into a format viewable in a chart

### **Answer:**

 $\overline{C}$ 

# **Question 8**

**Question Type: MultipleChoice**

Which two of the following requirements are needed to set up network devices and export NetFlow data? (Choose two.)

#### **Options:**

**A-** Each device can be optionally configured to export NetFlow data to SolarWinds' NTA.

**B-** Each device that exports NetFlow data to SolarWinds' NTA must be monitored in NCM.

**C-** Each device that exports NetFlow data to SolarWinds' NTA must be monitored in NPM.

**D**- The interface through which a device exports NetFlow data must be monitored in NPM.

## **Answer:**

C, D

# **Question 9**

#### **Question Type: MultipleChoice**

An agent is deployed to the Windows server in order to monitor logs, however logs are not coming in from the related agent. It is confirmed that the agent software is deployed and installed on the target machine.

What additional setting needs to be checked?

### **Options:**

- **A-** correct rule to read logs is configured
- **B-** log forwarding feature is enabled
- **C-** polling method is set to agent
- **D-** polling method is set to WMI

### **Answer:**

#### A

# **Question 10**

#### **Question Type: MultipleChoice**

Which two of the following effects would apply to a situation where a NetPath probe polling interval is increased to 15 minutes from the default value of 10 minutes? (Choose two.)

### **Options:**

- **A-** accuracy is decreased
- **B-** accuracy is increased
- **C-** probe is more likely to show all routes
- **D-** probe will not complete successfully

#### **Answer:**

A, C

# **Question 11**

**Question Type: MultipleChoice**

How are additional collection ports added?

## **Options:**

- **A-** replace existing port with new port in the NetFlow collector services widget
- **B-** separate listed ports with a comma in the NetFlow collector services widget
- **C-** stop SolarWinds' NetFlow service and separate listed ports with a comma in the NetFlow collector services widget

**D-** stop SolarWinds' NetFlow service and change the collection port in the NetFlow collector services widget

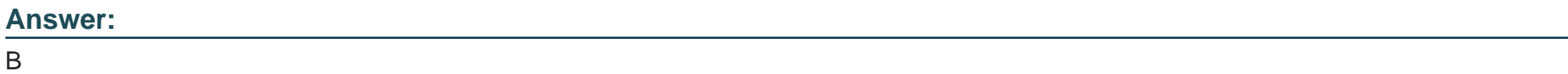

To Get Premium Files for Hybrid-Cloud-Observability-Network-Monitoring Visit [https://www.p2pexams.com/products/hybrid-cloud-observability-network-monitoring](https://www.p2pexams.com/products/Hybrid-Cloud-Observability-Network-Monitoring)

For More Free Questions Visit [https://www.p2pexams.com/solarwinds/pdf/hybrid-cloud-observability-network](https://www.p2pexams.com/solarwinds/pdf/hybrid-cloud-observability-network-monitoring)**[monitoring](https://www.p2pexams.com/solarwinds/pdf/hybrid-cloud-observability-network-monitoring)**